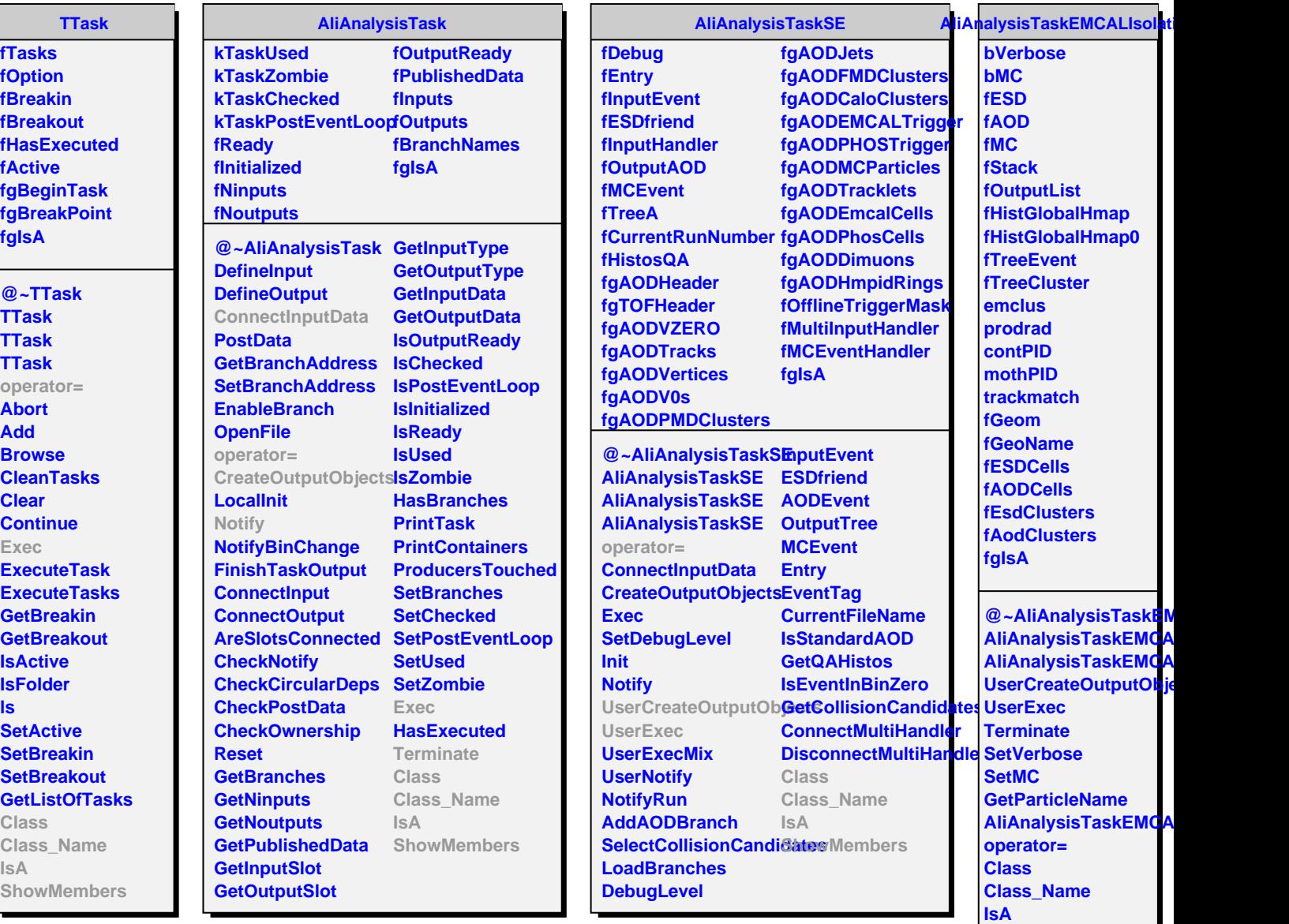

Г

**ShowMembers**